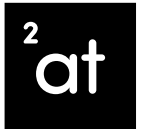

# De klant contact app<br>Inzicht in de vragen van uw burgers

Op weg naar 100% tevreden klanten?

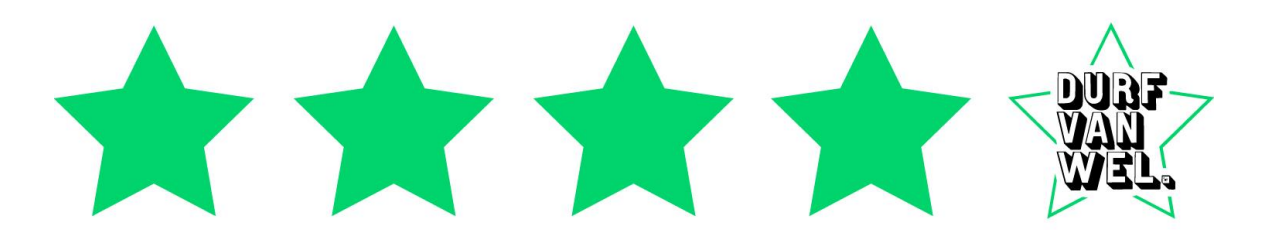

#### Waarom de klant contact app?

### De klantervaring van uw burgers verbeteren

Om uw dienstverlening te verbeteren is het belangrijk dat u weet wat er speelt. Alleen door te meten en te analyseren kan men achterhalen waar de grootse knelpunten zitten, waar de verbeteringen in de klantervaring het meest urgent zijn en te begrijpen of de verbeteringen ook de gewenste impact hebben gehad.

Men moet dus weten:

- Over welke onderwerpen mensen contact zoeken?
- Is het een vraag, verzoek of misschien wel een klacht? ▪
- Zoekt men vaker contact over dit onderwerp?
- Kan het onderwerp dan meteen afgehandeld worden?

Meten Analyseren Verbeteren**CONSTRUCTION** 

Weet u:

- wat de top 10 contact redenen zijn?
- wat de top 10 redenen voor meervoudig contact zijn?
- wat de top 10 contact redenen die eindigen in klachten zijn?
- wat zijn de top 10 contact redenen in de tweede lijn zijn?

### Hoe werkt de klant contact app? In een paar stapjes wordt elk contact 'data'

Medewerkers die in contact staan met burgers en ondernemers krijgen toegang tot een intuïtieve app en geven bij ieder contact aan:

Domein. Neemt de burger bijvoorbeeld contact op over Belastingen, Burgerzaken, Werk & Inkomen of Wonen & leefomgeving?

Type contact. Heeft een burger een vraag en wil hij of zij uitsluitend informatie? Heeft uw burger een verzoek en wil hij of zij dat er iets voor hem/haar gedaan wordt? Of heeft de klant een probleem en verwacht hij of zij een oplossing voor dit betreffende probleem?

Onderwerp. Waar gaat het contact over? Onderwerpen variëren per domein en per type contact en ontwikkelen zich door. De lijst per onderwerpen kunnen automatisch worden aangepast ter efficiëntie.

Afhandeling. Is het contact afgehandeld? Is er een proces geïnitieerd? Is er doorverbonden of heeft een terugbel verzoek naar de 2<sup>de</sup> lijn plaatsgevonden?

Op basis van deze 4 criteria bent u in staat om inzicht te krijgen waar de verbeteringen urgent zijn en waar de oplossingen tot betere afhandeling liggen

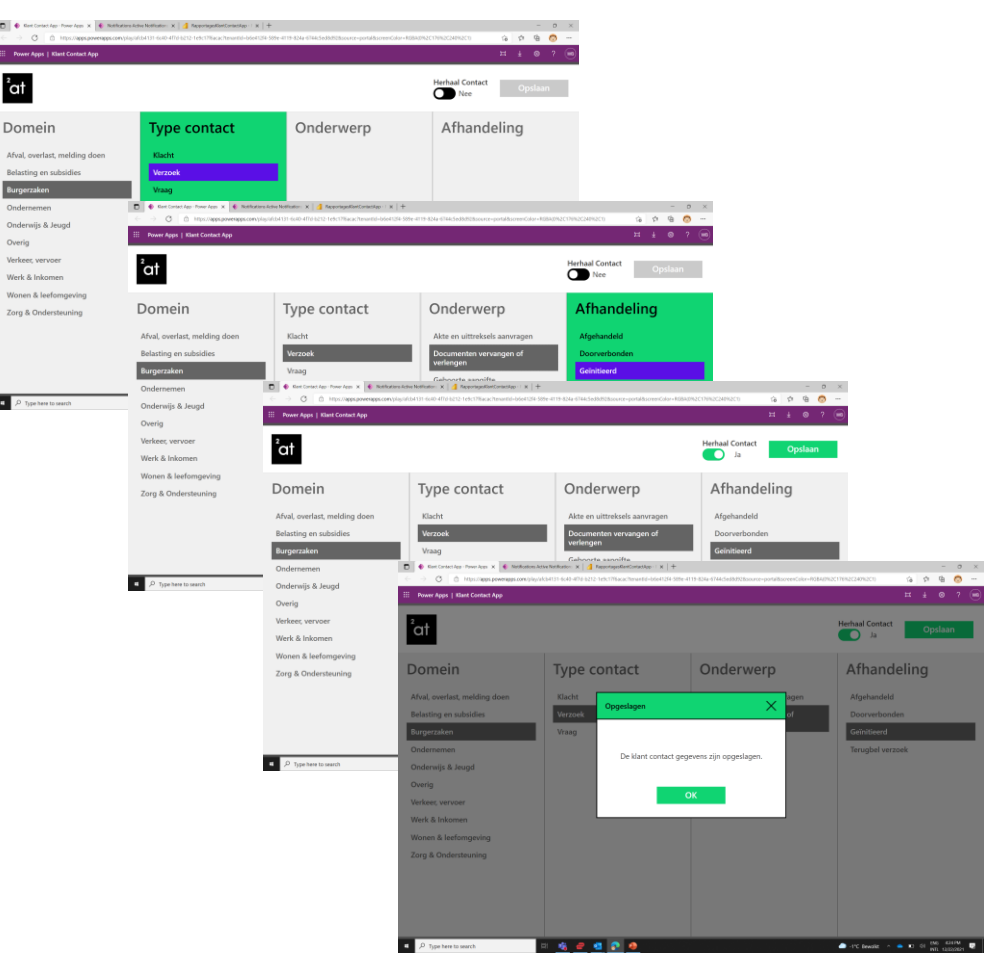

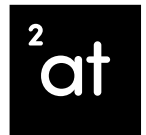

#### Hoe werken met klant contact dashboards?

### Werken met data in uw dienstverlening

De gegenereerde data vanuit de klant contact apps worden omgezet naar real-time dashboards, zo heeft u altijd zicht op:

Volumes en ontwikkelingen. Hoe is de verdeling van vragen, verzoeken, onderwerpen en klachten betreffende het domein en waar licht het verbeter potentieel?

Kwaliteit van afhandelingen. Welke domeinen generen veel herhaal contacten, klachten en kunnen slecht of niet in de eerste lijn afgehandeld worden

Succes van verbeter initiatieven. Welke verbeter acties hebben ook geleid in een verlaging van de volumes en verbetering van de afhandeling

Op basis van het dashboard bent u instaat om te signaleren, waar plotseling verschuivingen zitten, eventueel urgent gehandeld moet worden en waar structurele verbetermogelijkheden zich bevinden om klantervaring en effectieve afhandeling te optimaliseren.

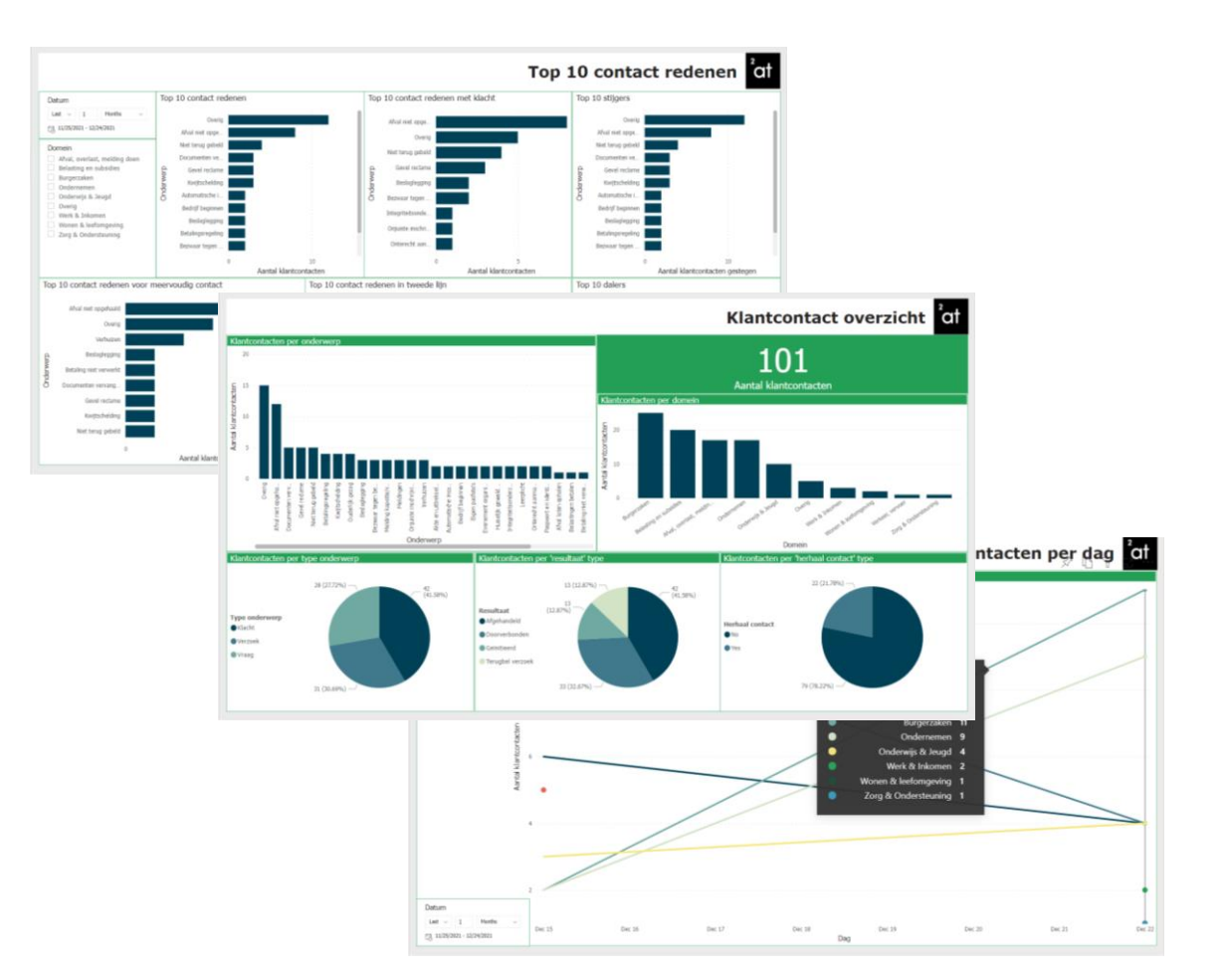

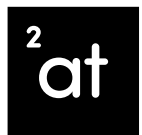

#### Wat is nodig voor de klant contact app?

## Gebruik de kracht van de Microsoft Cloud

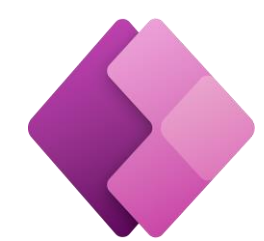

Met het Microsoft Power Platform kunt u gebruik maken van:

- AD integratie
- 4 stappen contact registratie app
- 3 Power BI Klant contact rapportages  $\mathcal{L}_{\mathcal{A}}$
- Admin portal voor het beheren van domeinen en onderwerpen

Met Microsoft Dynamics 365 kunt u gebruik maken van:

- AD integratie
- 4 stappen contact registratie app
- 3 Power BI Klant contact rapportages  $\mathcal{C}$
- Admin portal voor beheren van domeinen onderwerpen
- Integratie met 360 graden klantbeeld  $\mathbf{m}$

#### **Vragen of opmerkingen?**

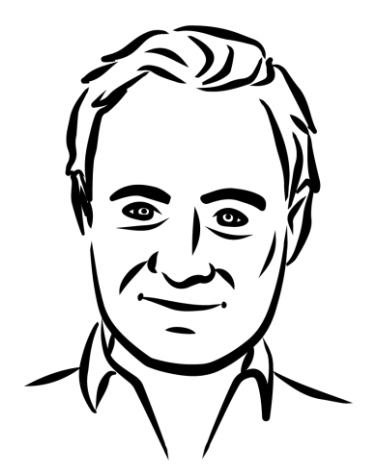

dave@2at.nl 06 2957 4407 030 800 8009

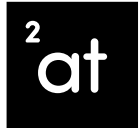

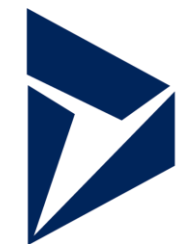

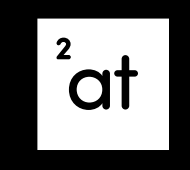

Durf van wel.